## NOMINAPLUS 2010 **DESCRIPCIÓN**

*25 HORAS*

Nominaplus 2010 es una herramienta informática estandarizada que incorpora de una manera sencilla y amigable la información de la empresa, para desarrollar la gestión de las nóminas de los trabajadores.

Este curso ayudará a los participantes a conocer y practicar los conceptos y los procedimientos informáticos utilizados en la gestión de Nóminas mediante la aplicación informática de gestión NominaPlus 2010, y a adquirir los conocimientos y habilidades necesarias para llevar a cabo la gestión de Nóminas en la empresa.

## **OBJETIVOS**

Al realizar este curso, el alumno adquirirá las siguientes habilidades y conocimientos: Familiarizarse con el entorno de trabajo de la aplicación informática. - Configurar los convenios colectivos como herramienta clave en la herramienta. - Dar de alta las empresas para desarrollar los convenios colectivos desarrollados. - Confeccionar las nóminas de los trabajadores de la empresa. - Enlazar la aplicación NominaPlus con la aplicación contable ContaPlus.

## **CONTENIDOS**

NOMINAPLUS 2010

INTRODUCCIÓN DEL PROGRAMA: Acceso a la aplicación y entorno - Autopráctica - Acceso a la aplicación - Otras opciones - Tablas oficiales - Simulación - Tablas oficiales - Autopráctica - Tablas oficiales - Copias de seguridad - Simulación - Copias de seguridad - Autopráctica - Copias de seguridad

CONVENIOS COLECTIVOS: Creación del convenio colectivo - Autopráctica - Convenios colectivos - Simulacion - Alta de convenios - Categorías del convenio colectivo I - Simulación Categorías - Test 1 Unidad 2

OPCIONES DE EMPRESA: Alta de empresa - Autopráctica - Alta de empresa - Simulación - Alta de empresa - Datos nómina - Autopráctica - Datos nómina - Simulación - Datos para nómina - Enlace contaplus - Simulación - Enlace a contaplus - Test 1 Unidad 3

ALTA DE TRABAJADORES: Alta de trabajadores - Autopráctica - Alta trabajadores - Ficha identificativa y profesional - Autopráctica - Trabajadores, profesional - Cálculo IRPF - Contrato de trabajo - Autopráctica - Trabajadores, contrato - Conceptos y forma de cobro - Simulación - Alta del trabajador - Test 1 Unidad 4

CÁLCULO DE NOMINAS: Cálculo de nominas - Autopráctica - Cálculo de nominas - Visualización de nóminas - Autopráctica - Visualización de nóminas - Incidencias - Boletines de cotización - Autopráctica - Seguros sociales - Traspaso a Contaplus - Simulación - Traspaso a contaplus - Instalación de impresora - Imprimir nóminas - Elaboración de informes - Test 1 Unidad 5

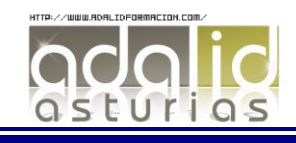